#### **CS101 Introduction to computing**

# **Floating Point Numbers**

A. Sahu and S. V .Rao Dept of Comp. Sc. & Engg. Indian Institute of Technology Guwahati

# **Outline**

- Need to floating point number
- Number representation : IEEE 754
- Floating point range
- Floating point density
	- –Accuracy
- Arithmetic and Logical Operation on FP
- Conversions and type casting in C

### **Need to go beyond integers**

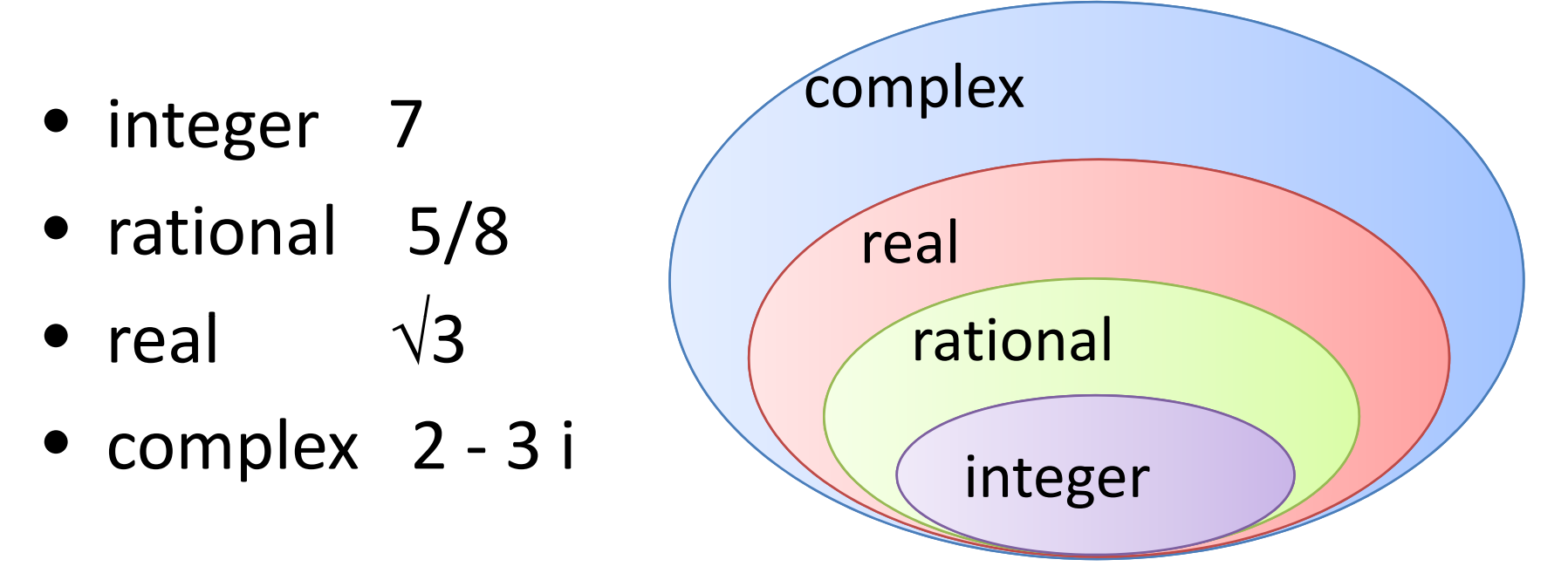

Extremely large and small values:

- distance pluto sun =  $5.9 10^{12}$  m
- mass of electron =  $9.1 \times 10^{-28}$  gm

### **Representing fractions**

• Integer pairs (for rational numbers)

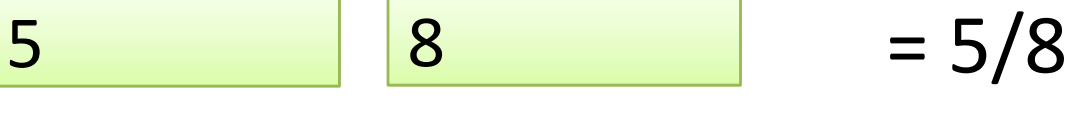

**Strings with explicit decimal point Strings with explicit decimal point Strings with explicit decimal point** 

‐ 2 4 7 .0 9

implicit point

**Implicit point at a fixed position** 

0 1 0 0 1 1 0 1 0 1 1 0 0 0 1 0 1 1

**Floating point** 

```
fraction x base power
```
### **Numbers with binary point**

 $101.11$  = 1x2<sup>2</sup> + 0x2<sup>1</sup> + 1x2<sup>0</sup> +  $\;$  . +1x2<sup>-1</sup> + 1x2<sup>-2</sup> = 4 + 1 + .+ 0.5 + 0.25 = 5.75 $_{\rm 10}$ 0.6 = 0.10011001100110011001..... .6 x 2 <sup>=</sup> 1 <sup>+</sup> .2 .2 x 2 <sup>=</sup> 0 <sup>+</sup> .4 .4 x 2 <sup>=</sup> 0 <sup>+</sup> .8 .8 x 2 <sup>=</sup> 1 <sup>+</sup> .6

# **Numeric Data Type**

- **char, short, int, long int**
	- –char : 8 bit number (1 byte=1B)
	- –short: 16 bit number (2 byte)
	- –int : 32 bit number (4B)
	- –long int : 64 bit number (8B)
- **float, double, long double**
	- –float : 32 bit number (4B)
	- –double : 64 bit number (8B)
	- –long double : 128 bit number (16B)

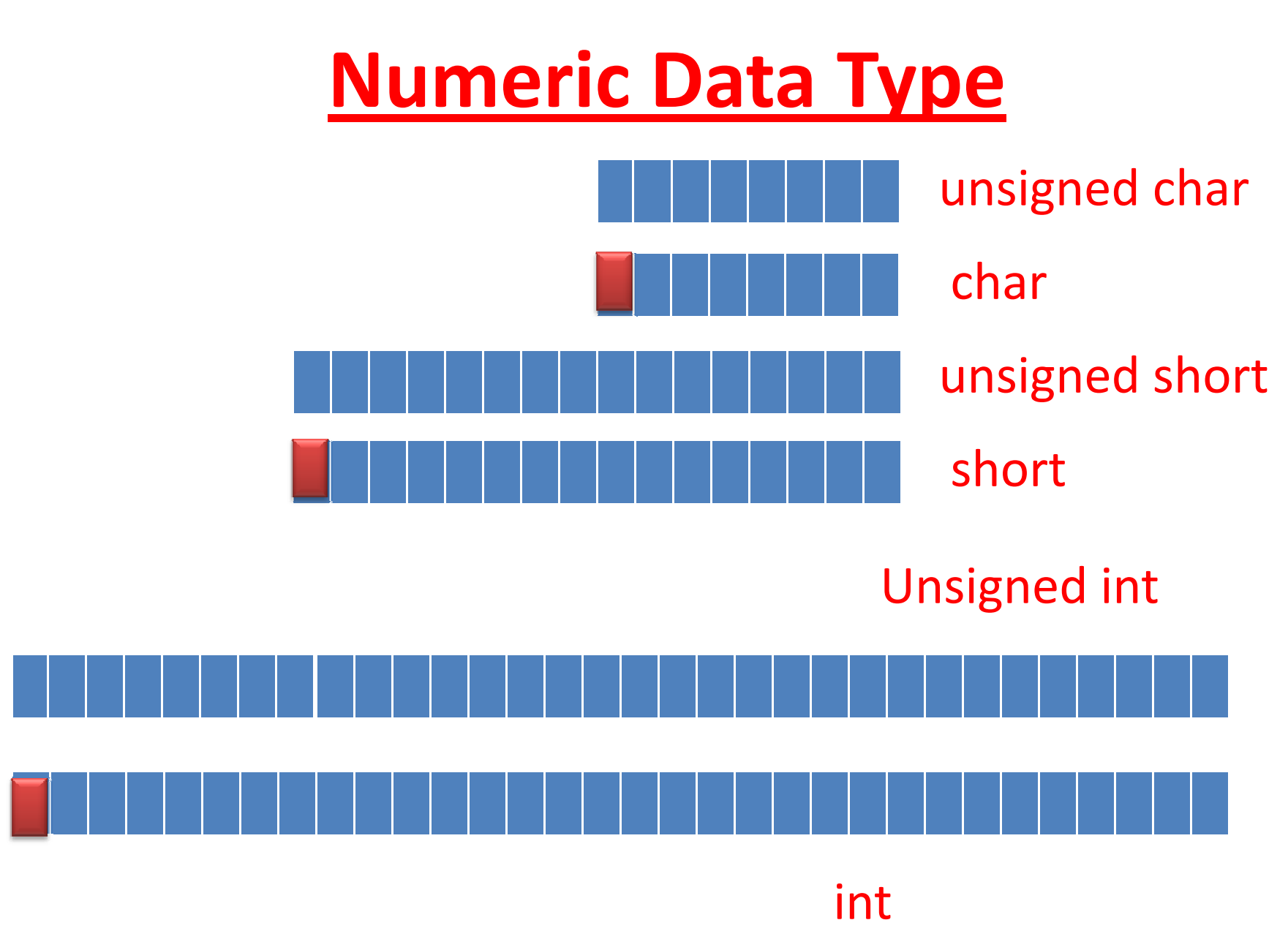

# **Numeric Data Type**

- **char, short, int, long int**
	- –We have: Signed and unsigned version
	- –— char (8 bit)
		- ••  $\quad$  char : -128 to 127, we have +0 and -0  $\circledcirc \circledcirc$  Fun
		- $\bullet$ unsigned char: 0 to 255
	- $\,$  int : -2 $^{31}$  to 2 $^{31}$ -1  $\,$
	- – $-$  unsigned int : 0 to 2<sup>32</sup>-1
- $\bullet$  **float, double, long double**
	- – $-$  For fractional, real number data
	- – All these numbered are signed and get stored in different format

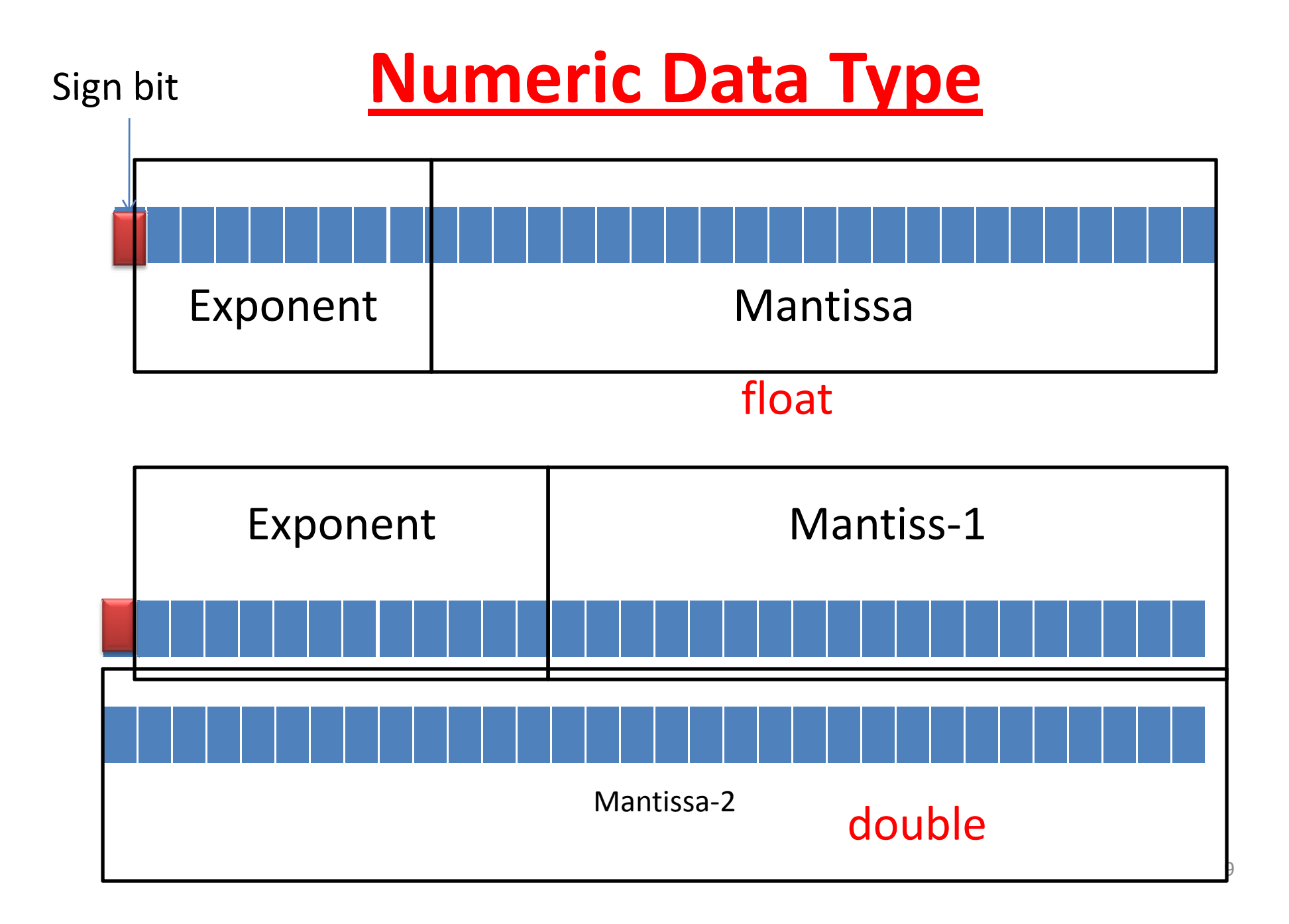

# **FP numbers with base <sup>=</sup> 10**  $(-1)^S$  x F x  $10^E$

S <sup>=</sup> Sign

- $F$  = Fraction (fixed point number) usually called **Mantissa** or **Significand**
- E <sup>=</sup> Exponent (positive or negative integer)
- Example **5**.9x10<sup>12</sup>, -**2**.6x10<sup>3</sup> 9.1 x 10<sup>-28</sup>
- **Only one non‐zero digit left to the point**

# **FP numbers with base <sup>=</sup> 2**  $(-1)^S$  x F x 2<sup>E</sup>

- S <sup>=</sup> Sign
- F <sup>=</sup> Fraction (fixed point number) usually called **Mantissa** or **Significand**
- E <sup>=</sup> Exponent (positive or negative integer)
- How to divide <sup>a</sup> word into S, F and E?
- How to represent S, F and E?
- Example **1**.0101x2<sup>12</sup> , ‐**1**.11012x10<sup>3</sup> **1**.101 <sup>x</sup> 2‐<sup>18</sup>
- **Only one non‐zero digit left to the point: default it will be 1 incase of binary**
	- **So no need to store this**

## **IEEE 754 standard**

**Single precision numbers** 

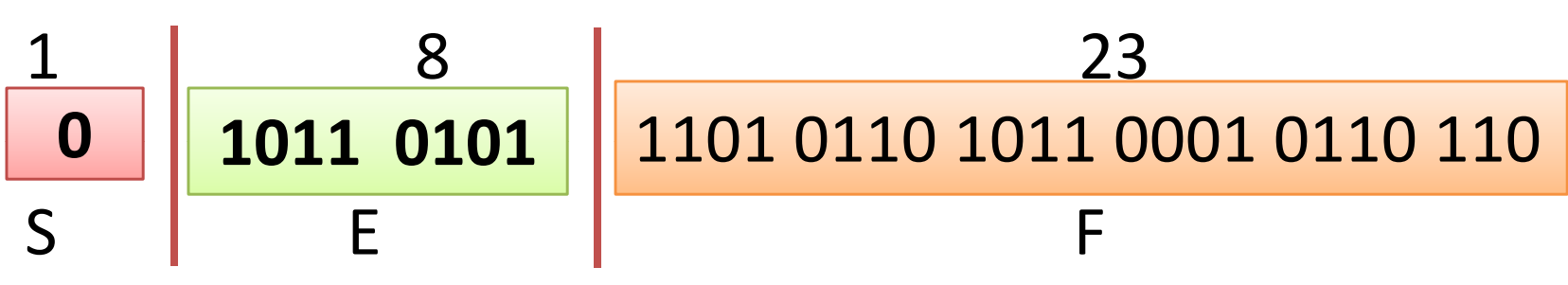

Double precision numbers

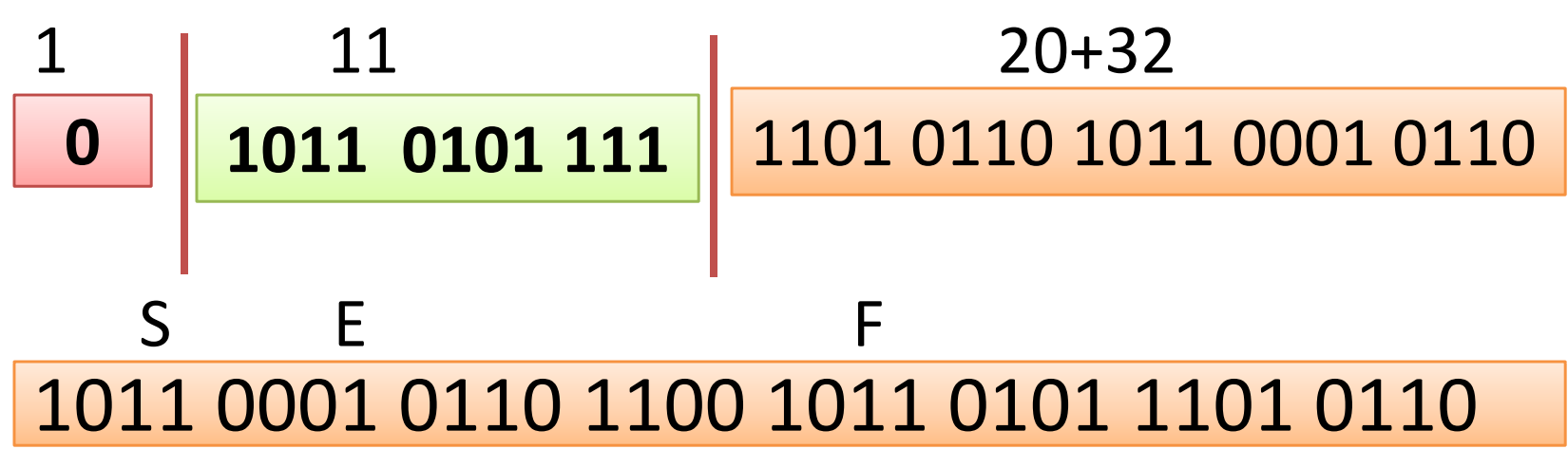

# **Representing F in IEEE 754**

#### **Single precision numbers**

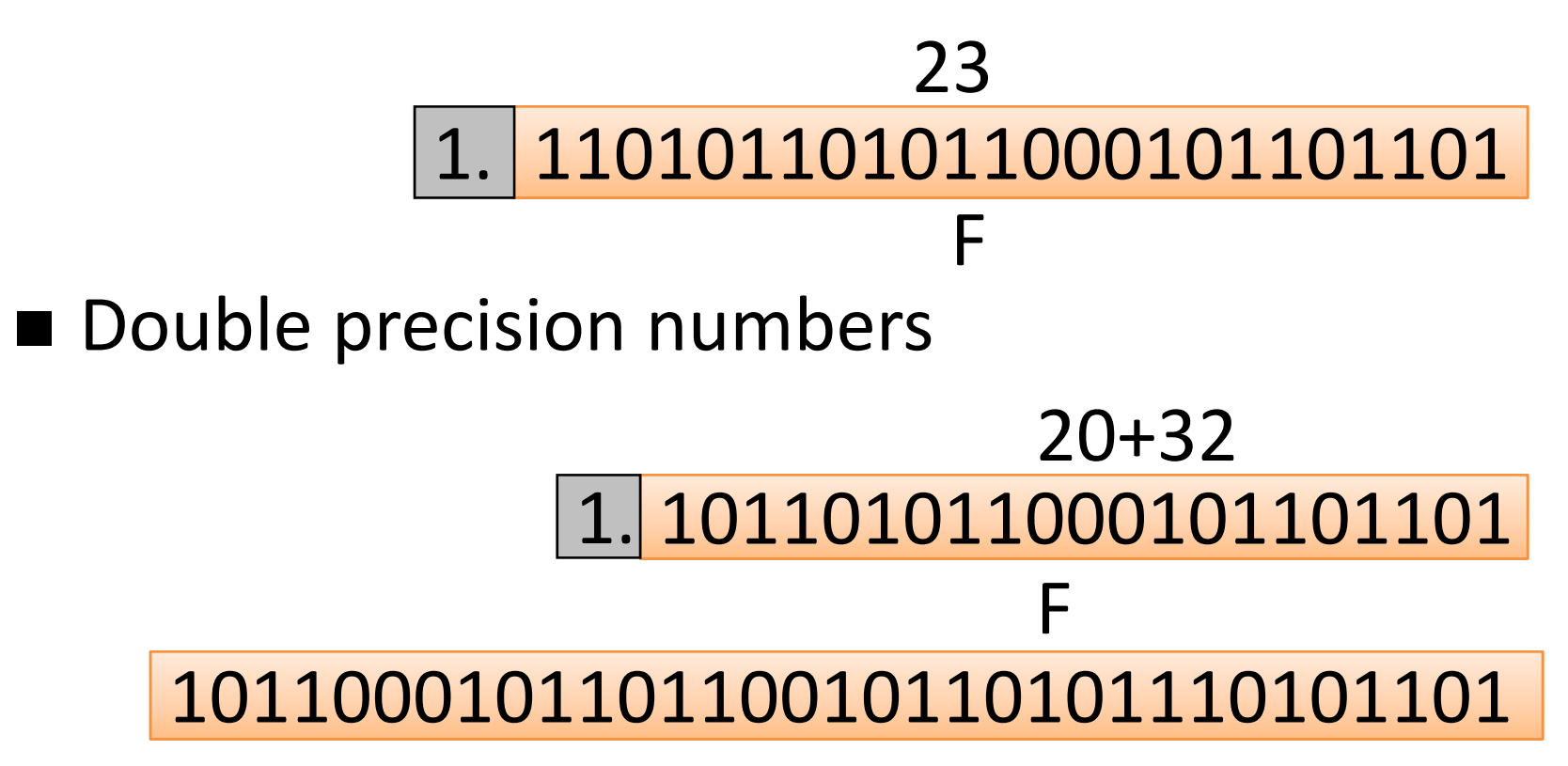

**Only one non‐zero digit left to the point: default it will be 1 incase of binary. So no need to store this bit**

# **Value Range for F**

**Single precision numbers** 

 $1 \leq$ or  $1 \leq F < 2$ 

# **Double precision numbers**  $1 \leq F \leq 2 - 2^{-52}$  or  $1 \leq F < 2$

These are "normalized".

# **Representing E in IEEE 754**

#### **Single precision numbers** 10110101 8E bias 127**Double precision numbers** 10110101110 11Ebias 1023

**Floating point values**

- E=E'-127, V =(-1) $^{\circ}$  x 1 .M x 2 <sup>E'-127</sup>
- $V = 1.1101... \times 2^{(40-127)} = 1.1101... \times 2^{-87}$
- **Single precision numbers**

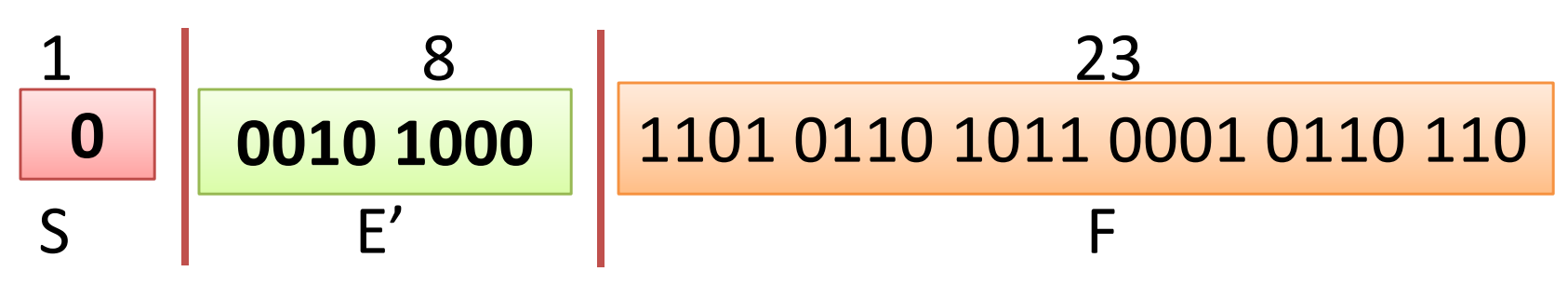

### **Floating point values**

- $\bullet$ • E=E'-127, V =(-1) $^{\circ}$  x 1 .M x 2 <sup>E'-127</sup>
- • $\bullet \; V = -1.1 \times 2 \; (126-127) = -1.1 \times 2^{-1} = -0.11 \times 2^{-1}$

$$
= -0.11 = -11/2^{2}_{10} = -3/4_{10} = -0.75_{10}
$$

**Single precision numbers** 

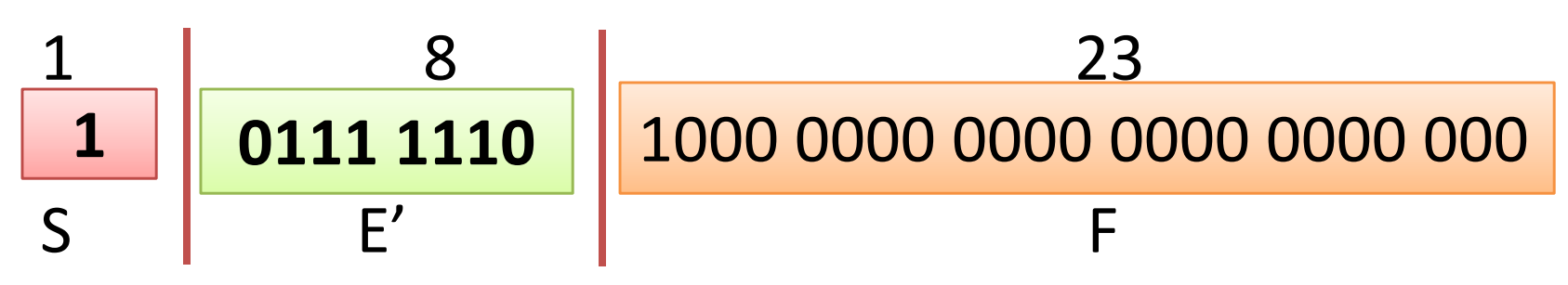

# **Value Range for E**

**Single precision numbers** ‐126 ≤ E ≤ 127 (all O's and all 1's have special meanings) **Double precision numbers** ‐1022 ≤ E ≤ 1023

(all  $0'$ s and all  $1'$ s have special meanings)

# **Floating point demo applet on the web**

- <u>https://www.h-</u> schmidt.net/FloatConverter/IEEE754.html
- Google "Float applet" to get the above link

### **Overflow and underflow**

largest positive/negative number  $(SP)$  =  $\pm$ (2 - 2<sup>-23</sup>) x 2<sup>127</sup>  $\approx$   $\pm$  2 x 10<sup>38</sup> smallest positive/negative number (SP) =  $\pm$  1 x 2<sup>-126</sup>  $\cong$   $\pm$  2 x 10 <sup>-38</sup>

Largest positive/negative number (DP) <sup>=</sup>  $\pm$ (2 - 2<sup>-52</sup>) x 2<sup>1023</sup>  $\approx$  ± 2 x 10<sup>308</sup> Smallest positive/negative number (DP) <sup>=</sup>  $\pm$  1 x 2<sup>-1022</sup>  $\cong$   $\pm$  2 x 10 <sup>-308</sup>

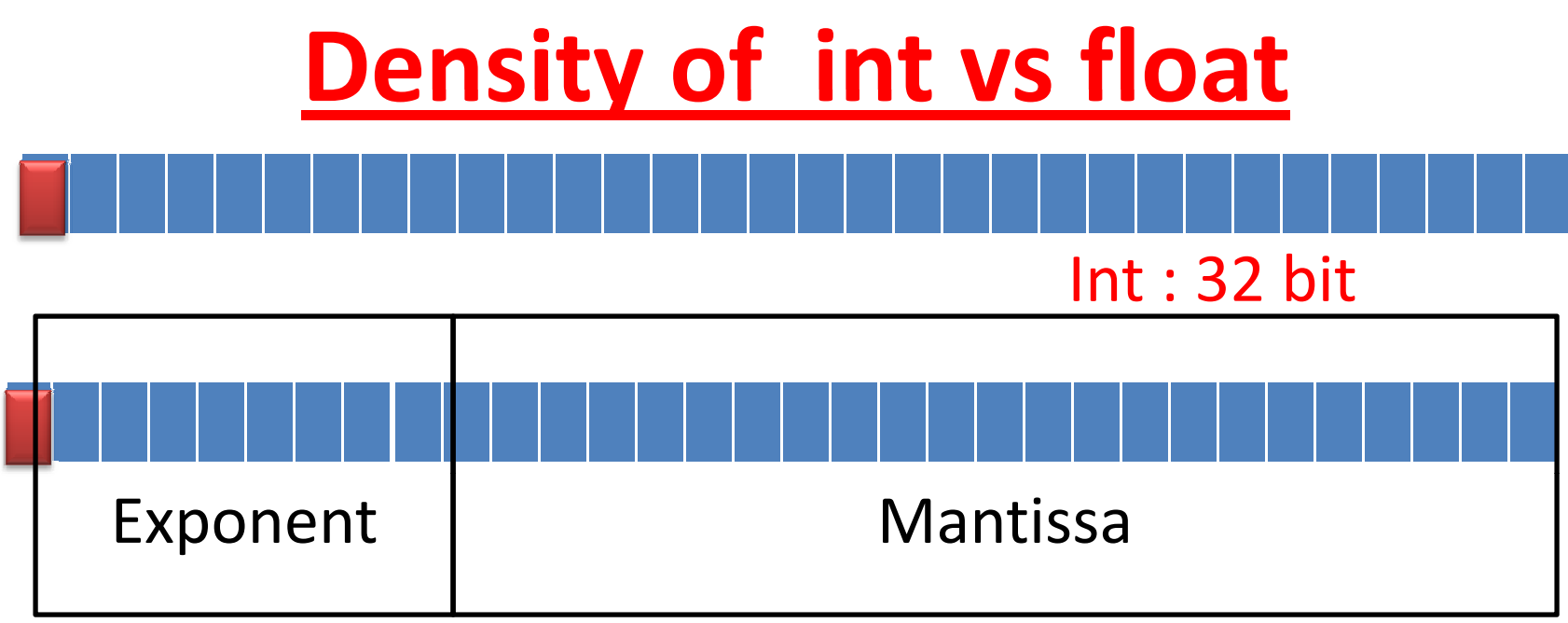

#### Float : 32 bit

- Number of number can be represented : Float<br>ber can be repreا<br>(float, int) : 2<sup>32</sup>
	- – $-$  Both the cases (float, int) : 2<sup>32</sup>
- Range
	- – $-$  int (-2 $^{31}$  to 2 $^{31}$ -1)
	- float Large  $\pm$ (2 2<sup>-23</sup>) x 2<sup>127</sup> Small $\pm$  1 x 2<sup>-126</sup>
- 50% of float numbers are **Small** (less then  $\pm$ 1)  $_{21}$

# **Density of Floating Points**

- 256 Persons in Room of Capacity 256 (Range) 8 bit integer : 256/256 <sup>=</sup> 1
- 256 person in Room of Capacity 200000 (Range)
	- $-$  1 $^{\rm st}$  Row should be filled with 128 person
	- 50% number with negative power are ‐1 <sup>&</sup>lt; N <sup>&</sup>gt; +1
- Density of Floating point number is

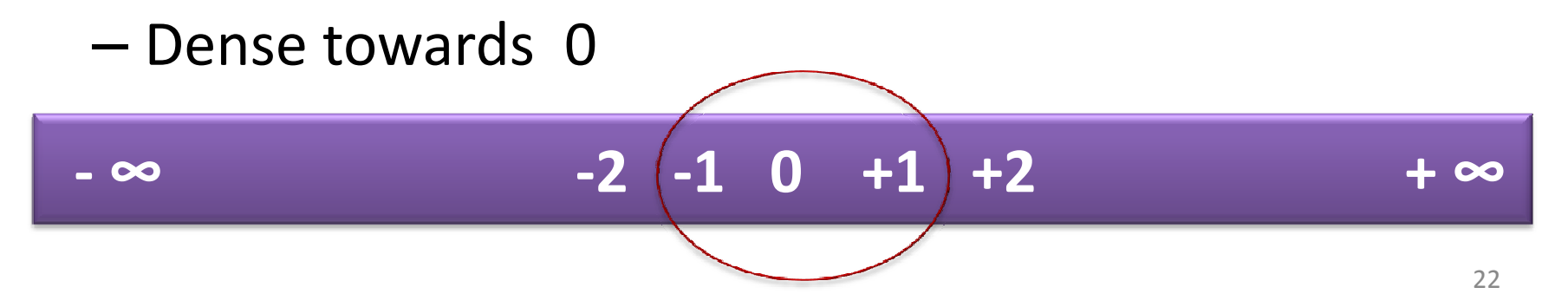

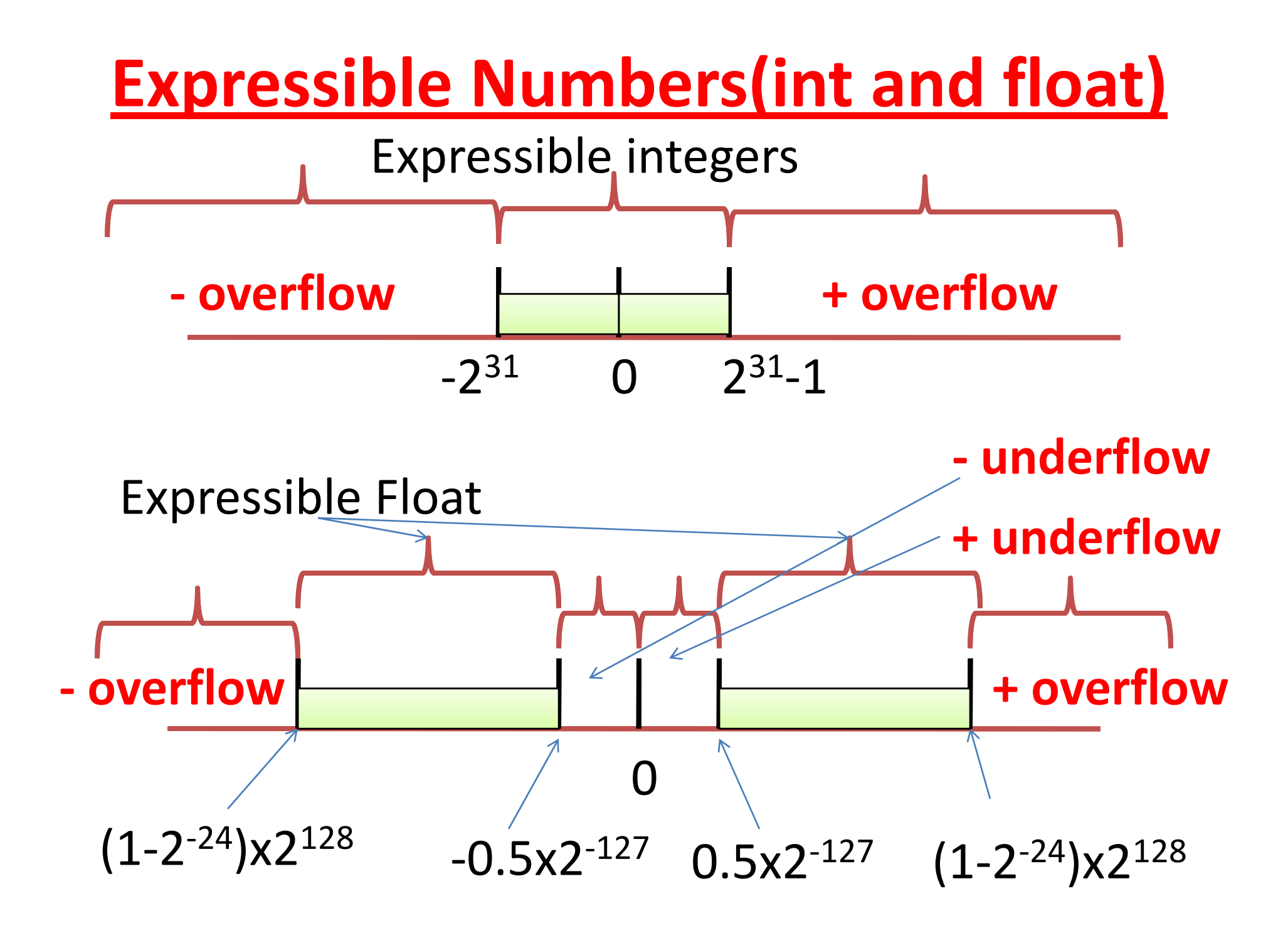

# **Distribution of Values**

- 6‐bit IEEE‐like format
	- – ${\mathsf -}$  e = 3 exponent bits
	- $-$  f = 2 fraction bits
	- Bias is 3

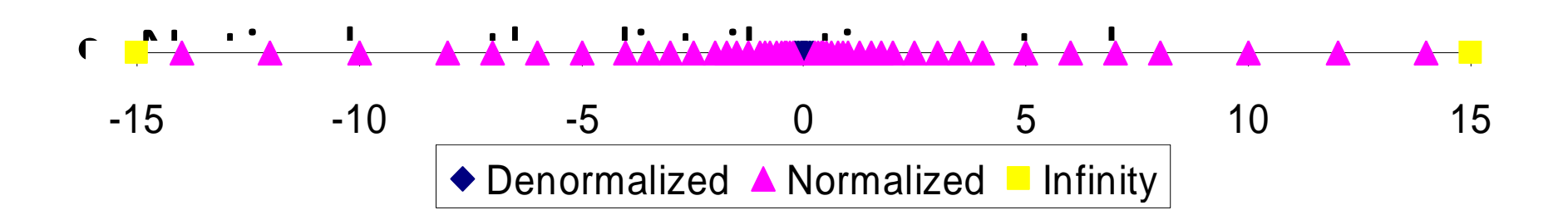

# **Distribution of Values**

# **( l <sup>c</sup> ose‐up vi ) ew**

- 6‐bit IEEE‐like format
	- $-$  e = 3 exponent bits
	- f <sup>=</sup> 2 fraction bits
	- Bias is 3

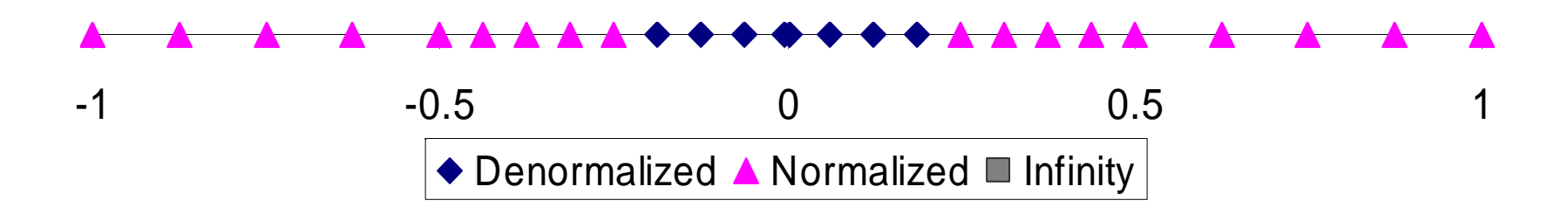

# **Density of 32 bit float SP**

- Fraction/mantissa is 23 bit
- Number of different number can be stored for particular value of exponent
	- – $-$  Assume for exp=1,  $\,$  2 $^{23}$ =8x1024x1024 ≈8x10 $^{6}$
	- $-$  Between 1-2 we can store 8x10 $^6$  numbers
- Similarly
	- – $-$  for exp=2, between 2-4, 8x10 $^{\rm 6}$  number of number can be stored
	- $-$  for exp=3, between 4-8, 8x10 $^{\rm 6}$  number of number can be stored
	- – $-$  for exp=4, between 8-16, 8x10 $^{\rm 6}$  number of number can be stored

# **Density of 32 bit float SP**

• Similarly

…

- $-$  for exp=23, between 2 $^{22}$ -2 $^{23}$ , 8x10 $^6$  number of number can be stored
- for exp=24, between 2<sup>23</sup>-2<sup>24</sup>, 8x10<sup>6</sup> number of **number can be stored** OK
- **for exp=25 between 2<sup>24</sup> 2<sup>25</sup> 8x10<sup>6</sup> number of exp=25, ‐225, number can be stored**
	- **2<sup>24</sup>‐2<sup>25</sup> >8 x10<sup>6</sup>** BAD **2 2 x10**

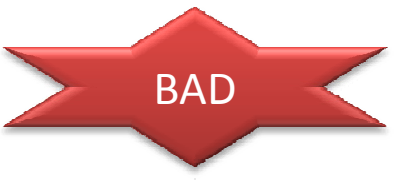

 $-$  for exp=127, between 2 $^{126}$ -2 $^{127}$ , 8x10 $^6$  number of number can be stored  $\overline{\phantom{a}}_{\rm WROST}$  $\sim$  27 **Density of 32 bit float SP**

• 2 $^{23}$ =8x1024x1024 ≈8x10 $^{6}$ 

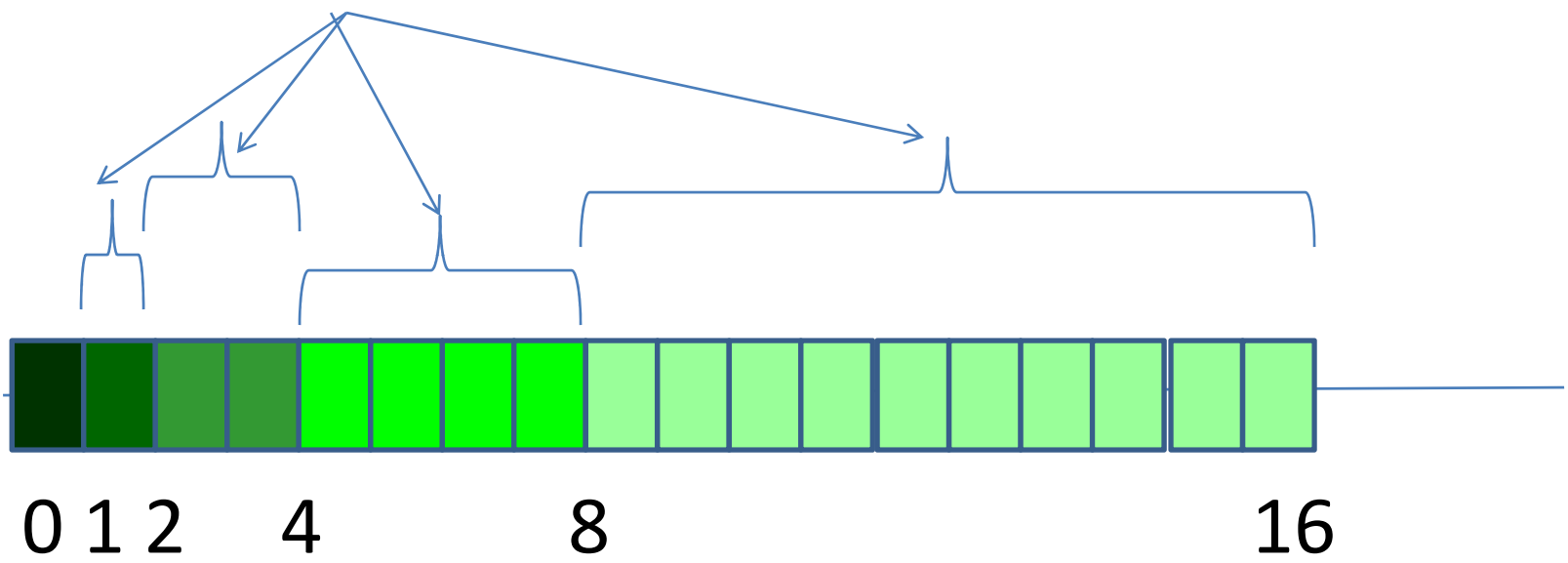

**Numbers in float format**

• largest positive/negative number (SP) <sup>=</sup>  $\pm$ (2 - 2<sup>-23</sup>) x 2<sup>127</sup>  $\approx$  ± 2 x 10<sup>38</sup>

Second largest number :

 $\pm$ (2 - 2<sup>-22</sup>) x 2<sup>127</sup>

Difference Largest FP - 2<sup>nd</sup> largest FP **=(2‐23‐2‐22)x2127=2x2105=2x1032**

Smallest positive/negative number (SP) <sup>=</sup>  $\pm$  1 x 2<sup>-126</sup>  $\cong$   $\pm$  2 x 10 <sup>-38</sup>

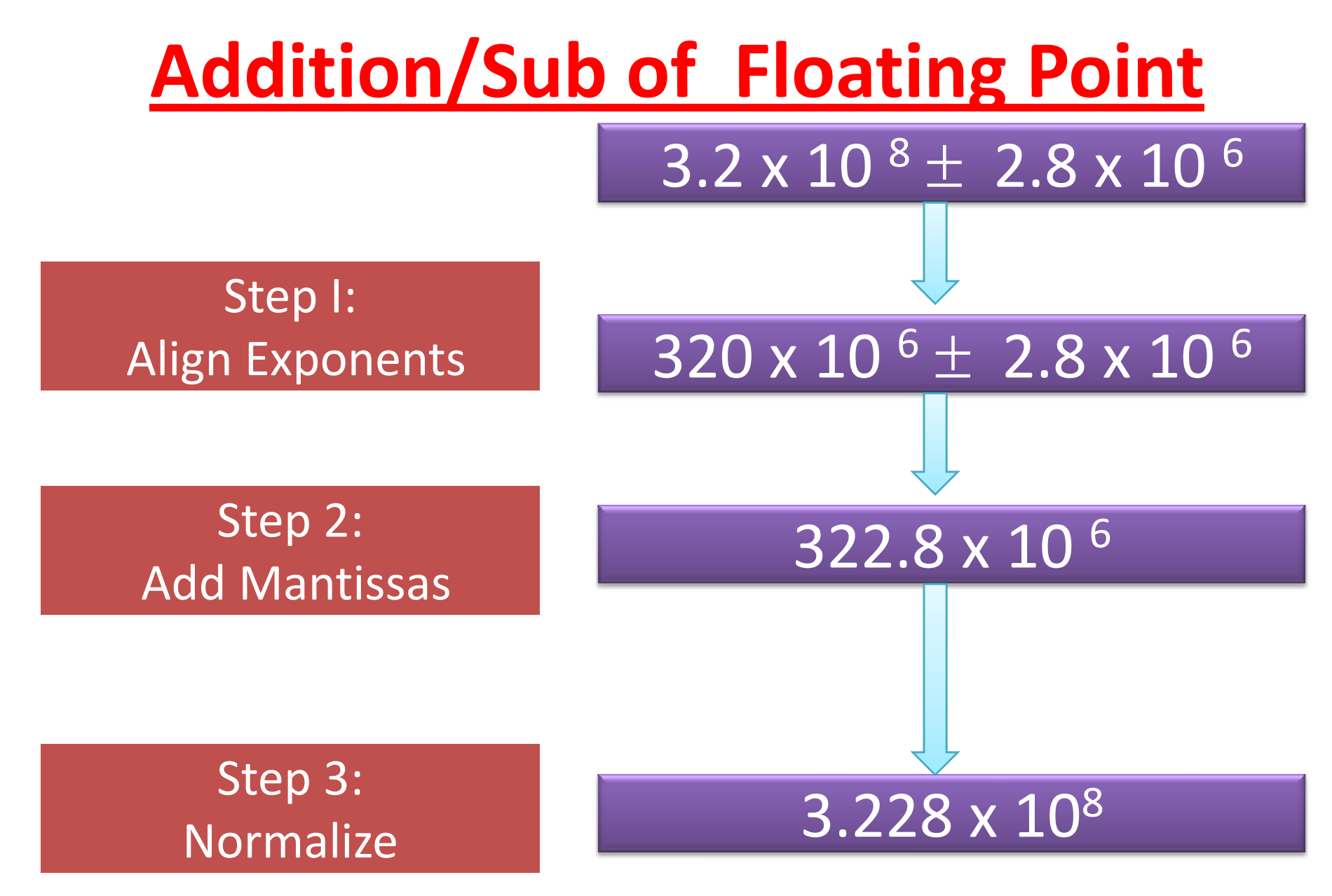

# **Floating point operations: ADD**

- Add/subtract  $A = A1 \pm A2$
- $[(-1)^{51} \times F1 \times 2^{E1}] \pm [(-1)^{52} \times F2 \times 2^{E2}]$

suppose  $E1 > E2$ , then we can write it as

 $[(-1)^{51} \times F1 \times 2^{E1}] \pm [(-1)^{52} \times F2' \times 2^{E1}]$ 

where F2' <sup>=</sup> F2

 $(-1)^{51}$  x (F1  $\pm$  F2') x 2<sup>E1</sup>

It may need to be normalized

 ${\sf F2'}$  =  ${\sf F2}$  /  ${\sf 2}^{{\sf E1}\text{-}{\sf E2}}$ ,  $\qquad$  3.2 x 10  $^{\rm 8}$   $\pm$  2.8 x 10  $^{\rm 6}$ The result is  $322.8 \times 10^{-6}$  $320$  x  $10$   $^6\pm~$  2.8 x  $10$   $^6$ 322.8 x 10  $3.228 \times 10^8$ 

### **Testing Associatively with FP**

- X= -1.5x10<sup>38</sup>, Y=1.5x10<sup>38</sup>, z=1000.0
- X+(Y+Z) = -1.5x10<sup>38</sup> + (1.5x10<sup>38</sup> + 1000.0) = -1.5x10<sup>38</sup> + 1.5x10<sup>38</sup>

 $=0$ 

- $(X+Y)+Z = (-1.5x10^{38} + 1.5x10^{38}) + 1000.0$ 
	- $= 0.0 + 1000.0$

=1000

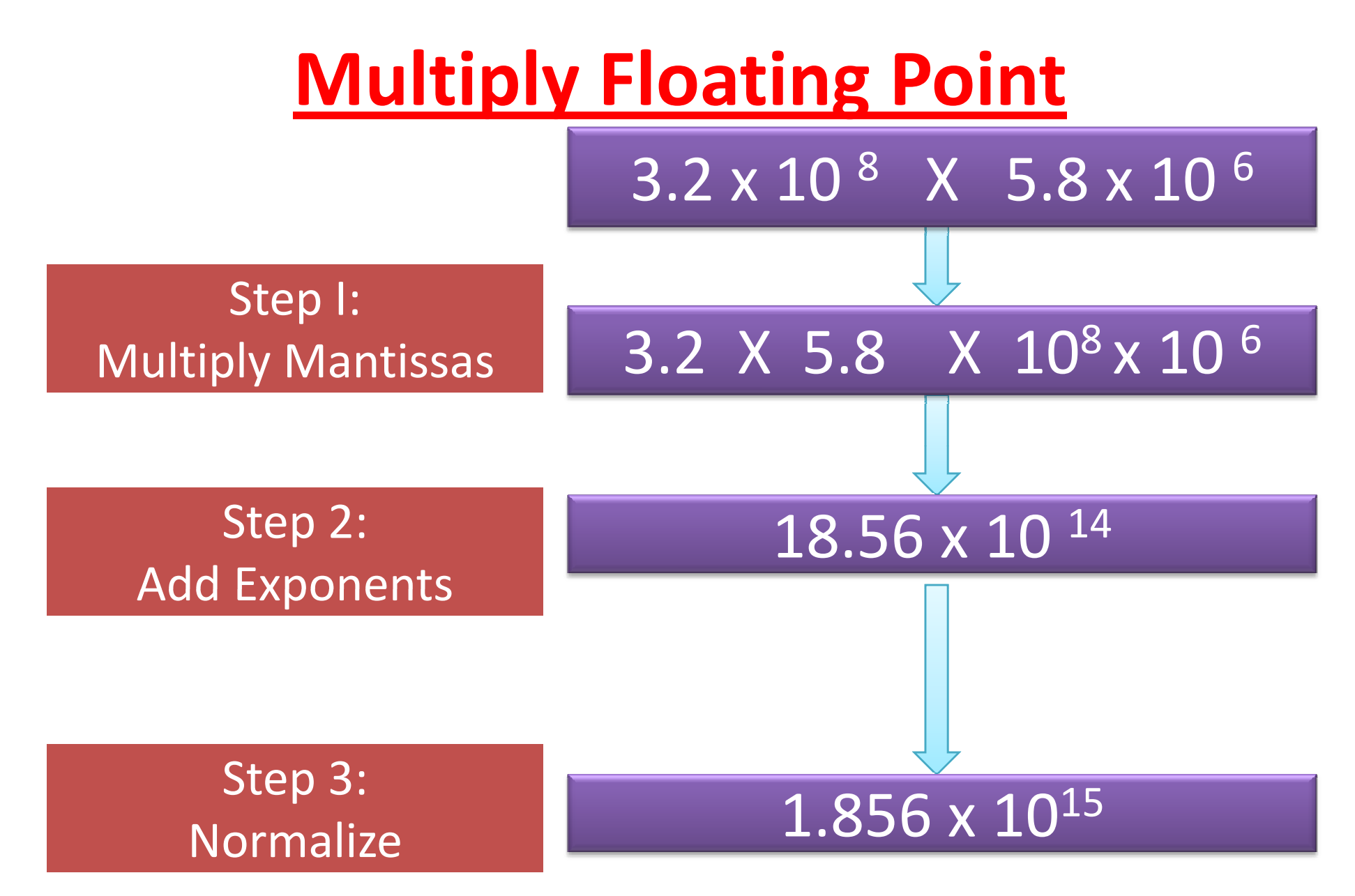

For 32 bit SP Float : one 23 bit multiplication and 8 bit addition

For 32 bit int: one 32 bit multiplication

Above example: 3.2x5.8 is simpler, also 6+8 is also simpler as compared to 32 bit multiplication $^{33}$ 

# **Floating point operations**

- Multiply
- $[(-1)^{51} \times F1 \times 2^{E1}] \times [(-1)^{52} \times F2 \times 2^{E2}]$
- =(‐1)S1<sup>⊕</sup>S2 <sup>x</sup> (**F1xF2**) <sup>x</sup> <sup>2</sup>E1+E2
- Since  $1$   $\leq$  (F1xF2)  $<$  4,
- the result may need to be normalized

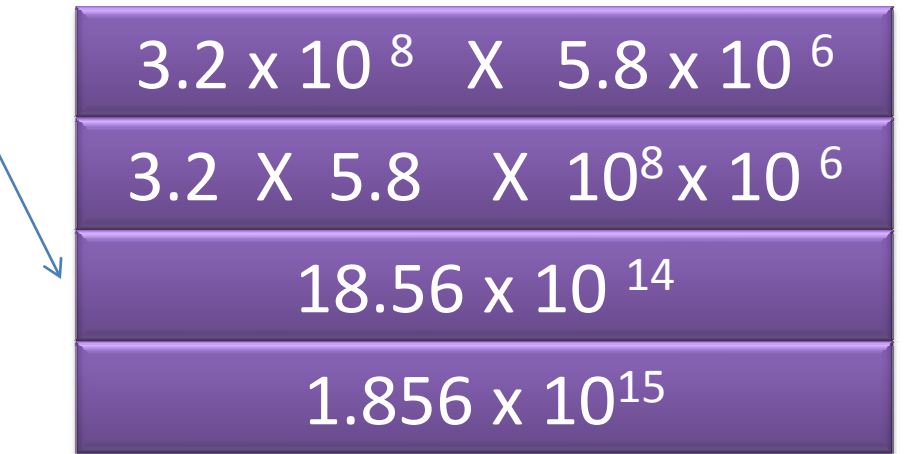

# **Floating point operations**

• Divide

 $[(-1)^{51} \times F1 \times 2^{E1}] \div [(-1)^{52} \times F2 \times 2^{E2}]$ 

=(‐1)S1<sup>⊕</sup>S2 <sup>x</sup> (**F1 ÷ F2**) <sup>x</sup> <sup>2</sup>E1‐E2

Since .5 <sup>&</sup>lt; (F1 ÷ F2) <sup>&</sup>lt; 2,

the result may need to be normalized

(assume  $F2 \neq 0$ )

# **Float and double**

- Float : single precision floating point
- Double : Double precision floating point
- Floating points operation are slower  $-$  But not in newer PC  $\odot$   $\odot$
- Double operation are even slower

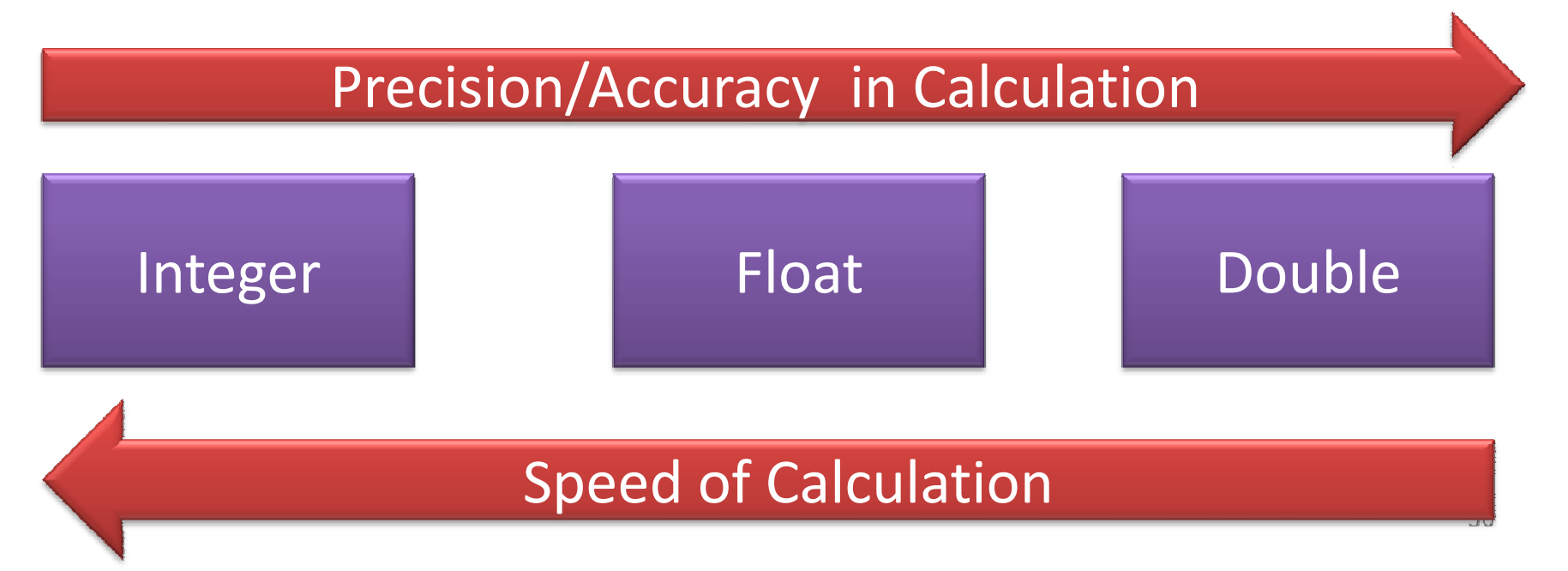

# **Floating point Comparison**

- Three phases
- Phase I: Compare sign (give result)
- Phase II: If (sign of both numbers are same)
	- –– Compare exponents and give result
	- **90% of case it fall in this categories**
	- **F t as er as compare to i t <sup>n</sup> eger comparison : Require only 8 bit comparison for float and 11 bit for double ( p Exam le : sorting of float numbers)**
- Phase III: If (both sign and exponents are same)
	- – $-$  compare fraction/mantissa

# **Storing and Printing Floating Point**

$$
\begin{array}{ll}\n\text{float } x=145.0, y; \\
y=sqrt(sqrt((x))); \\
x=(y*y)*(y*y); \\
printf("nx=\%f", x); \n\end{array}
$$

**Many Round off cause loss of accuracy**

#### printf("\nx=%f",x); **x=145.000015**

**if** ( x==**1 0/3 0**) 1.0/3.0 **1.0/3.0**Value stored in <sup>x</sup> is not exactly same as

> One is before round of and other (stored x) is after round of

printf("NO"); **And a** 

printf("YES");

**float** x=**1.0/3.0**;

**else**

### **Storing and Printing Floating Point**

float a=34359243.5366233; float b=3.5366233;float c=0.00000212363; printf("\na=%8.6f, b=%8.6f  $c = 88.12f \n\ln"$ , a, b, c );

#### **a=34359243.000000**b=3.5366233 $c = 0.000002123630$

Big number with small fraction can not combined

# **Storing and Printing Floating Point**

//15 S digits to store float a=34359243.5366233;//8 S digits to store float b=3.5366233;//6 S digits to store float c=0.00000212363;

> **Thumb rule: 8 to 9 significant digits of <sup>a</sup> number can be stored in a 32 bit number**

**Thanks**